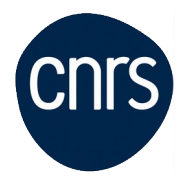

# **EXCEL TABLEAU CROISE DYNAMIQUE**

### Date : **14 septembre 2020**

Lieu : DR5-Meudon

Nombre de stagiaires : 6

### **Objectifs**

- Créer et gérer une liste de données
	- Trier, appliquer des totaux et filtrer une liste de données
	- Importer des fichiers textes
	- Utiliser les fonctions de recherche dans une liste
	- Créer et mettre à jour un tableau croisé dynamique
	- Traiter les données d'après vos besoins et transposer vos travaux en graphiques croisés dynamiques

NB : Le contexte sanitaire nous contraint à limiter le nombre de participants aux sessions de formation. Dans l'éventualité où la formation serait proposée à distance, vous serez immédiatement contacté.e.

### **Public visé**

 $\bullet$ 

## **Modalités pédagogiques**

Exercices d'application pratiques courts et ciblés / Questions-réponses.

1 micro par stagiaire et 1 support de cours numérique est remis à chaque stagiaire au terme de la session

#### **Programme**

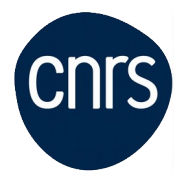

- 1/ Appréhender les principes de la gestion de liste
	- S'approprier le vocabulaire: champ, enregistrement, base
	- Structurer une liste et comprendre les contraintes d'Excel
	- Adapter l'affichage : figer les volets, fractionner, etc.
	- Adapter l'impression : répéter les titres, ajuster

2/ Créer un tableau ou une liste

- Saisir les informations, activer le formulaire
- Importer des informations
- Gérer / corriger les formats d'importation
- Mettre une plage de données sous forme de tableau
- Nommer des plages de cellules
- 3/ Hiérarchiser les données
- Activer le mode plan et l'exploiter l'affichage plan
- Modifier le plan
- 4/ Trier les données
- Trier selon un critère, appliquer un tri multicritères
- Personnaliser un tri

5/ Filtrer une liste

- Filtrer une liste sur un champ et sur plusieurs champs

- Effacer les filtres

- Appliquer des filtres numériques, chronologiques, alphanumériques et utiliser des filtres élaborés

- 6/ Calculer dans une liste
- Insérer des fonctions base de données
- Insérer des sous-totaux et la fonction

7/ Concevoir un tableau croisé dynamique

- Comprendre les principes de base et définir la source de données , hoisir la

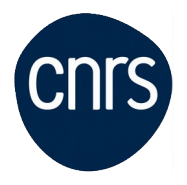

#### destination

- Construire un tableau croisé dynamique

8/ Modifier un tableau croisé dynamique

- Modifier l'organisation des champs
- Modifier le calcul proposé par défaut
- Manipuler les lignes ou les colonnes
- Appliquer un style
- Regrouper des éléments
- Afficher / masquer des sous-totaux
- Modifier l'affichage des données (calculs statistiques)
- Filtrer le tableau croisé
- Extraire des données du tableau croisé
- Actualiser les données
- Modifier les données source

9/ Concevoir un graphique croisé dynamique

- Créer un graphique croisé dynamique
- Modifier / filtrer le graphique

#### **Conditions d'inscription**

Date limite d'inscription : 14/08/2020

Inscription :<https://formation.ifsem.cnrs.fr/>

Renseignements : **[ifsem-formation.contact@cnrs.fr](mailto:ifsem-formation.contact@cnrs.fr)**